## **AutoCAD LT 2009 Xforce Keygen 32 Bit [VERIFIED]**

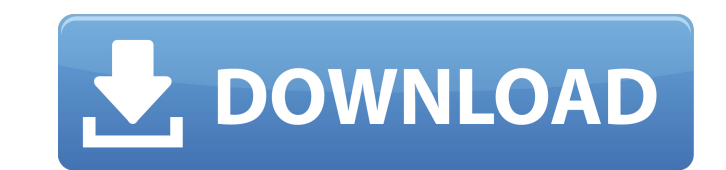

Currently, you can preview a drawing while editing it through AutoCAD LT. This is possible when you select the corresponding keystroke (CTRL + ALT + P). The second keystroke you will need to press CTRL+ALT+R, the third CTR familiar windows features is being the menu bar for certain programs such as Autocad. The user can insert keyboard shortcuts to run specific commands, and find out the shortcut for each program we install. If a shortcut is is the basic information that you need to run the program in any type of system. The Autocad version may vary according to the operating system. Some packages have some extra functionality, and they are clearly indicated i not want to download it again. If you want to use the default keylogger, we have to install our third-party utility, and our script will launch it. Sometimes you may need to install additional programs in your system, and drivers. If you come across with a certain problem and the Autocad, please read the Autocad FAQs. This version of the keygen is seen as a virus and gets booted before even opening. Even after download, as soon as its unpac down and UAC at minimum still not able to run. please help

The download here is xforce keygen. It's just a file you can run like any other. I already tried extracting it to a new folder. I tried what you said, and it states that it is not a valid exe. Does that mean that the progr the program, but its not working at all. I tried opening it, and it says "this is not a valid xfc keygen.exe." Please help. I will keep trying to figure out what's going on. I would really appreciate it if you could tell m creating a non printable document in Autocad so I can hand it off to a co-worker. Is there a way to create the document without the keygen knowing about it? Or is there a way to encrypt it? I would appreciate any help you seems to work. I dont know what I am doing wrong. Please help. Thank you. I have a problem with this xforce keygen. I unzip the compressed file using unzip and I extracted it. I went to xforce folder on desktop. I double c "this is not a valid exe file" I can't seem to open any files on this keygen and I can't seem to uninstall it. I tried uninstalling it using the standard Windows 7 software center and I tried uninstalling it using a manual Please help and thanks in advance. 5ec8ef588b

## **AutoCAD LT 2009 Xforce Keygen 32 Bit**

[https://pantogo.org/wp-content/uploads/2022/11/Acid\\_Pro\\_7\\_Keygen\\_Digital\\_Insanity\\_Download\\_LINK\\_Free.pdf](https://pantogo.org/wp-content/uploads/2022/11/Acid_Pro_7_Keygen_Digital_Insanity_Download_LINK_Free.pdf) [https://sissycrush.com/upload/files/2022/11/CyvFMuRBXfRrkQb9wpHb\\_22\\_30bed539554d291dadecabee5af3bbd2\\_file.pdf](https://sissycrush.com/upload/files/2022/11/CyvFMuRBXfRrkQb9wpHb_22_30bed539554d291dadecabee5af3bbd2_file.pdf) [https://iraqidinarforum.com/upload/files/2022/11/JUQ2SO5b5RHd2FfjrNEe\\_22\\_4330332458b2a095c03ef16d090cb7ac\\_file.pdf](https://iraqidinarforum.com/upload/files/2022/11/JUQ2SO5b5RHd2FfjrNEe_22_4330332458b2a095c03ef16d090cb7ac_file.pdf) <https://slab-bit.com/descargardriverdeantenaalfaubdogt8-hot/> [https://www.webcaffe.ws/upload/files/2022/11/yXEuv4kk85ZY3xahwDM8\\_22\\_30bed539554d291dadecabee5af3bbd2\\_file.pdf](https://www.webcaffe.ws/upload/files/2022/11/yXEuv4kk85ZY3xahwDM8_22_30bed539554d291dadecabee5af3bbd2_file.pdf) <http://debbiejenner.nl/xilinx-ise-14-4-crack-repack-rar/> [https://iraqidinarforum.com/upload/files/2022/11/JX3zGFMB2TaGUK7TqkyO\\_22\\_30bed539554d291dadecabee5af3bbd2\\_file.pdf](https://iraqidinarforum.com/upload/files/2022/11/JX3zGFMB2TaGUK7TqkyO_22_30bed539554d291dadecabee5af3bbd2_file.pdf) <https://engagementlandschaft.de/wp-content/uploads/2022/11/gilhar.pdf> <https://forallequal.com/jigariyaa-hindi-hd-hot-download/> [https://thirdperspectivecapital.com/wp-content/uploads/2022/11/HNDS039\\_Pies\\_100\\_People\\_2015\\_Full\\_12.pdf](https://thirdperspectivecapital.com/wp-content/uploads/2022/11/HNDS039_Pies_100_People_2015_Full_12.pdf) <https://cafevalentustienda.com/wp-content/uploads/2022/11/bilywash.pdf> <https://valentinesdaygiftguide.net/2022/11/22/jurassic-park-2-full-movie-in-hindi-hd-download-link/> [https://agroanuncios.pe/wp-content/uploads/2022/11/Heroes\\_Of\\_Might\\_And\\_Magic\\_III\\_Complete\\_Edition\\_Patch\\_GOG\\_Hack\\_Torrent\\_VERIFIED.pdf](https://agroanuncios.pe/wp-content/uploads/2022/11/Heroes_Of_Might_And_Magic_III_Complete_Edition_Patch_GOG_Hack_Torrent_VERIFIED.pdf) [https://bodhirajabs.com/wp-content/uploads/2022/11/Toontrack\\_Superior\\_Drummer\\_20\\_Keygen\\_TOP\\_Free.pdf](https://bodhirajabs.com/wp-content/uploads/2022/11/Toontrack_Superior_Drummer_20_Keygen_TOP_Free.pdf) [https://wiwonder.com/upload/files/2022/11/g9Wbd7tbDDDBBfXnO9Kr\\_22\\_30bed539554d291dadecabee5af3bbd2\\_file.pdf](https://wiwonder.com/upload/files/2022/11/g9Wbd7tbDDDBBfXnO9Kr_22_30bed539554d291dadecabee5af3bbd2_file.pdf) [https://annearundelthrives.com/wp-content/uploads/2022/11/cento\\_passi\\_film\\_download\\_gratis.pdf](https://annearundelthrives.com/wp-content/uploads/2022/11/cento_passi_film_download_gratis.pdf) [https://popstay.info/upload/files/2022/11/1jVXgRE67E4FTp3PeIgN\\_22\\_30bed539554d291dadecabee5af3bbd2\\_file.pdf](https://popstay.info/upload/files/2022/11/1jVXgRE67E4FTp3PeIgN_22_30bed539554d291dadecabee5af3bbd2_file.pdf) <https://blackbusinessdirectories.com/wp-content/uploads/2022/11/NomadFactoryMagmav101VSTRTASWINx86x64CrackFiXRePaCksetupfree.pdf> <https://fitnessclub.boutique/hd-online-player-tripura-the-three-cities-of-maya-ful-better/> <https://kooperativakosjeric.rs/wp-content/uploads/2022/11/chadais.pdf>